# **XB0007 Console** Instrukcja użytkownika

Reebok

TIME

RPM SPEED

TOTAL RESET RECOVERY

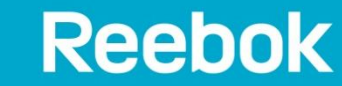

reebokfitness.info

CALORIES V PULSE

 $\mathbf{w}$ 

DISTANCE

ZTELLIPTICAL

MODE

**Reebok** 

DOWN

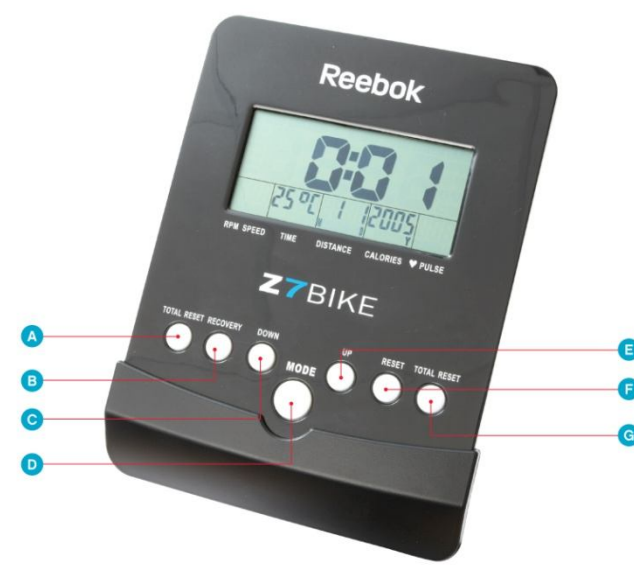

**OPIS KOMPUTERA**

- **A – Pełny reset (Total reset)**
- **B – Regeneracja (Recovery)**
- **C – W dół (Down)**
- **D – Tryb (Mode)**
- **E – W górę (Up)**
- **F – Reset**
- **G – Pełny reset (Total reset)**

## **FUNCJE PRZYCISKÓW**

## **Pełny reset (Total reset)**

Naciśnij by skasować wszystkie ustawienia włącznie z datą i czasem

## **Regeneracja (Recovery)**

- Po treningu może zostać naciśnięty w celu zmierzenia poziomu regeneracji użytkownika
- Po zakończeniu może zostać naciśnięty by powrócić do poprzedniego ekranu

## **W dół (Down)**

Naciśnij, by zmniejszyć ustawione wartości w sekcjach **TIME** (czas), **SPEED** (prędkość), **DISTANCE** (dystans) i **CALORIES** (kalorie) lub datę/czas

## **Tryb (Mode)** Zatwierdza wprowadzone ustawienia

## **W górę (Up)**

Naciśnij, by zwiększyć ustawione wartości w sekcjach **TIME** (czas), **SPEED** (prędkość), **DISTANCE** (dystans) i **CALORIES** (kalorie) lub datę/czas

## **Reset**

Resetuje ustawione wartości

#### **Pełny reset (Total reset)** Naciśnij, by skasować wszystkie ustawienia włącznie z datą i czasem

## **FUNKCJE KOMPUTERA**

## **Scan**

Wyświetla naprzemiennie różnorodne informacje dotyczące wybranego treningu, takie jak **TIME** (czas), **SPEED** (prędkość), **DISTANCE** (dystans) i **CALORIES** (kalorie), co około 6 sekund

## **Temperature (Temperatura)**

Jeśli komputer będzie nieużywany przez około 4 minuty, na komputerze wyświetli się temperatura otoczenia. By to skasować naciśnij **MODE,** lub zacznij pedałować

## **Time (Czas)**

Czas może być odliczany pomiędzy 0.00 a 99.59. Może odliczać w dół od wprowadzonej wartości do 0.00

## **RPM**

Obroty na minutę. Wyświetlają się w dolnej części wyświetlacza. Komputer wyświetla naprzemiennie co 6 sekund wartość RPM oraz prędkość

## **Speed (Prędkość)**

Wyświetla aktualną prędkość w zakresie 0.00-99.9 KPH lub MPH

## **Distance (Dystans)**

Wyświetla całkowity przebyty dystans w zakresie 0.00-99.99 Km lub Mil

## **Calories (Kalorie)**

Rejestruje spalone kalorie w zakresie 0.00-99.99 CAL

#### **Recovery (Regeneracja)**

W każdym momencie ćwiczenia można nacisnąć **RECOVERY,** by sprawdzić poziom regeneracji użytkownika

#### **Pulse (Puls)**

Rejestruje i wyświetla puls użytkownika

Wyświetlony puls jest wartością orientacyjną i nie może służyć w celach medycznych lub być z nim porównywany

#### **Calendar (Kalendarz)**

Jeśli urządzenie jest nieużywane komputer wyświetla datę i czas

**ZAKRES LAT:** 1900-2099 **ZAKRES MIESIĘCY:** 1-12 **ZAKRES DNI:** 1-31

#### **OPERACJE**

#### **Szybki start**

By rozpocząć trening zacznij pedałować. **TIME** (czas), **SPEED** (prędkość), **DISTANCE** (dystans) i **CALORIES** (kalorie) będą zliczane w górę od 0. Jeśli użytkownik chce sam ustawić **TIME** (czas), **SPEED** (prędkość), **DISTANCE** (dystans) lub **CALORIES** (kalorie) treningu, trzeba to zrobić przed rozpoczęciem pedałowania.

**TIME** (czas) będzie migać, naciśnij **UP/DOWN** by ustawić żądane wartości, a następnie **MODE** by przejść do kolejnej sekcji.

Jeśli żądane wartości zostały wprowadzone, zacznij pedałować. Komputer zacznie odliczać w dół od ustawionych przez użytkownika wartości

#### **Regeneracja**

W każdym momencie treningu użytkownik może nacisnąć przycisk **RECOVERY** (najbardziej wskazane jest naciśnięcie przycisku **RECOVERY** w momencie ukończenia treningu. Funkcja wskazuje wtedy jak szybko puls wraca do normalnego dla użytkownika tempa. Tym samym możesz określić poziom kondycji). Po naciśnięciu należy położyć obie ręce na sensorach pomiaru pulsu. Komputer rozpocznie pomiar przez 1 minutę

Nie odrywaj rąk od sensorów pomiaru pulsu, gdyż pomiar zostanie wstrzymany

Po pomyślnym zakończeniu operacji komputer wyświetli wartości **F1-F5**. Stopniowo zwiększający się poziom regeneracji wskazuje, że kondycja użytkownika poprawia się

#### **Poziomy regeneracji**

F1 Wybitny F2 Bardzo dobry F3 Dobry F4 Satysfakcjonujący F5 Poniżej średniej

#### **Pulse (Puls)**

 $\sqrt{2}$ 

Użytkownik może rejestrować swój puls podczas wykonywania ćwiczeń. Żeby to zrobić umieść obie ręce dokładnie na sensorach pomiaru pulsu umieszczonych na uchwytach. Komputer wyświetli aktualny puls użytkownika

Wyświetlony puls jest wartością orientacyjną i nie może służyć w celach medycznych lub być z nim porównywany

#### **Calendar (Kalendarz)**

Gdy w komputerze zostaną umieszczone baterie, zostanie wyświetlony kalendarz. Naciśnij **UP/DOWN** by ustawić aktualną datę a następnie **MODE** by przejść do następnej sekcji

#### **Informacje**

- Jeśli komputer nie wykryje żadnej aktywności przez około 4 minuty wyłączy się. Naciśnij dowolny przycisk lub zacznij pedałować by wznowić jego pracę
- Gdy zdefiniowana wartość osiągnie 0 komputer wyda dźwięk "beep" 8 razy, by zaalarmować użytkownika. By wyłączyć alarm naciśnij dowolny przycisk
- Jeśli baterie zostaną wymienione wszystkie wartości zostaną wyzerowane
- Komputer wymaga stosowania baterii 2xAA, które są umieszczone z tyłu
- Jeśli komputer nie odpowiada lub wyświetla błąd, wyciągnij baterie na około 1 minutę i wymień je

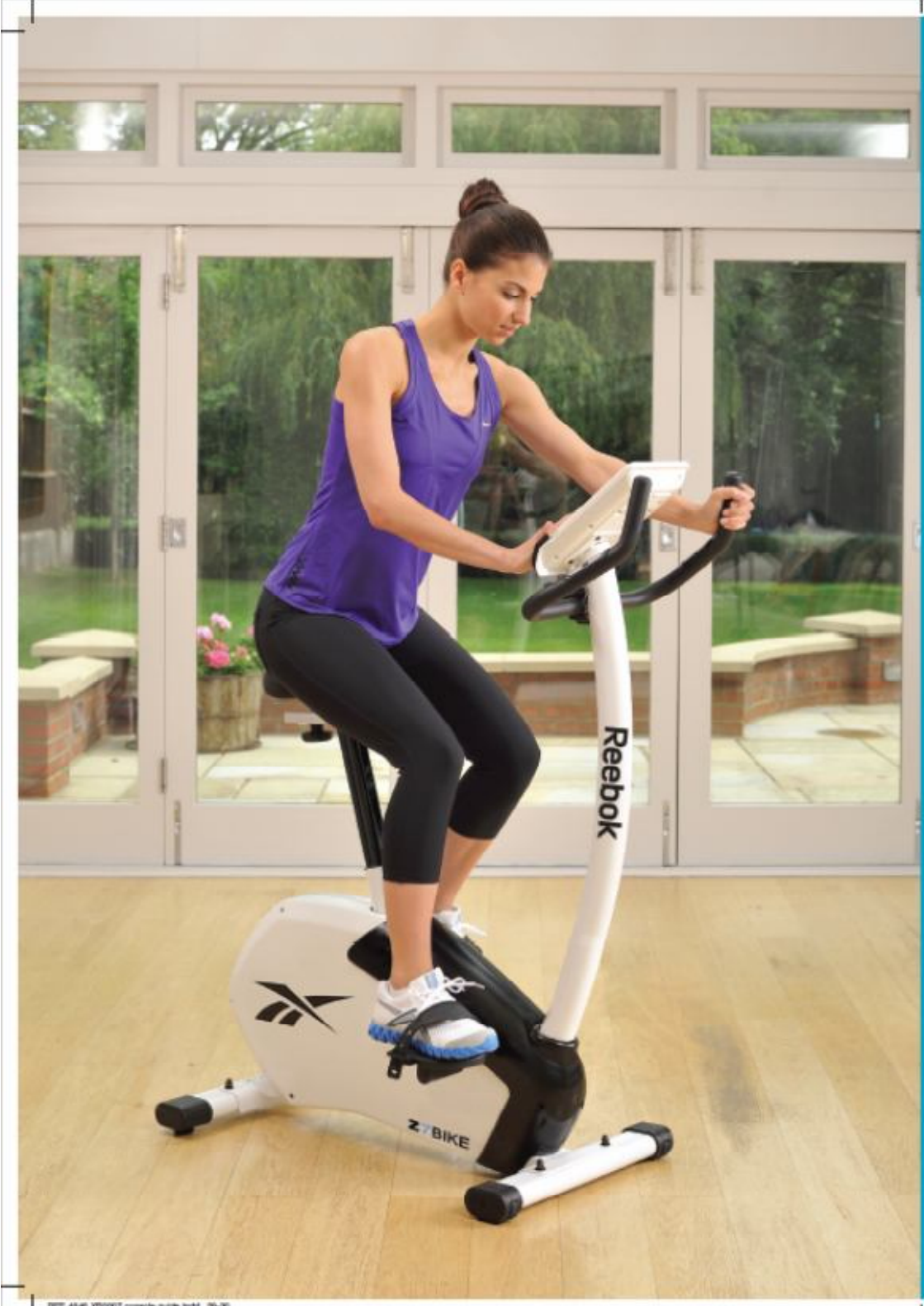